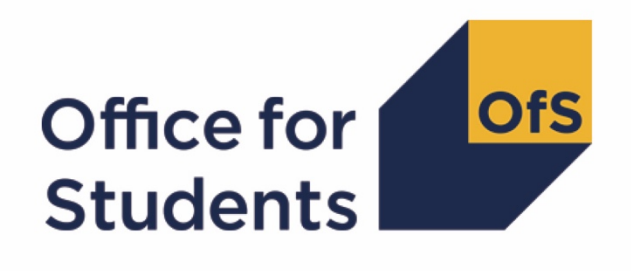

# **2019-20 Transparency attainment data summary:**

**HESA Student, HESA Student Alternative and ILR data checking tool technical document and rebuild instructions**

**Enquiries to** transparency@officeforstudents.org.uk **Publication date** 1 September 2020

# **Contents**

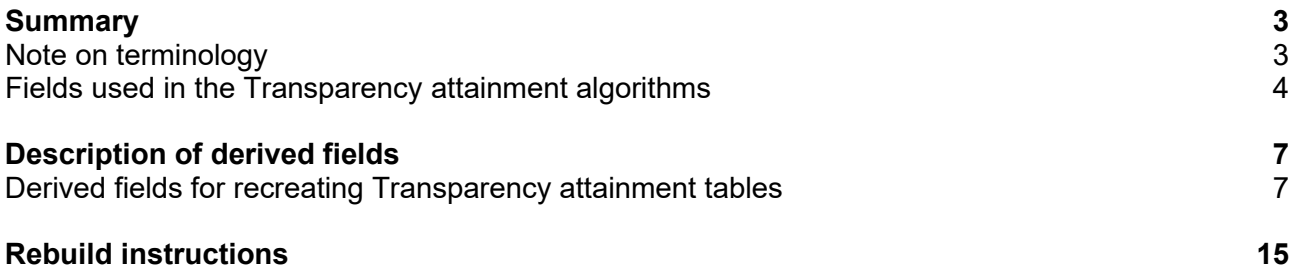

# <span id="page-2-0"></span>**Summary**

- 1. This document details the algorithms applied to Higher Education Statistics Agency (HESA) student record, HESA student alternative record (SAR) and Individualised Learner Record (ILR) data to determine the number (headcount) of UK-domiciled undergraduate qualifiers in 2019-20 at a provider by qualification classification achieved, mode of study, ethnicity, gender and English Index of Multiple Deprivation (EIMD) 2019. This data (the Transparency attainment data summary) forms part of a provider's transparency information.<sup>[1](#page-2-2)</sup>
- 2. This document is aimed at readers with in-depth knowledge of the data. Readers are advised to have a copy of the HESA student record coding manual, HESA student alternative record coding manual and ILR specification for the relevant year as well as the Office for Students' 'Technical algorithms for institutional performance measures: [2](#page-2-3)020 core algorithms'<sup>2</sup> to hand when using this document.
- 3. The Transparency attainment data summary is formed of two files. These are:
	- a. Transparency attainment data summary workbook 'TR19\_Attainment\_DCT\_XXXXXXXX.xlsx'
	- b. Transparency attainment data summary individualised file 'TR19\_Attainment\_DCT\_XXXXXXXX\_IND.csv'

where XXXXXXXX is your provider's eight digit UK Provider Reference Number (UKPRN).

4. The data in the Transparency attainment data summary data checking tool outputs are provided as a data quality tool, to aid providers in getting their data correct and must not be used for any other purpose. The final HESA student, HESA student alternative and ILR R14 data will be used to generate a provider's final Transparency attainment data summary which forms part of a provider's transparency information.

# <span id="page-2-1"></span>**Note on terminology**

- 5. The algorithms below apply to three different data collections, each of which has a different structure. In the HESA student and HESA student alternative return, the fields that we use are mainly associated with a student instance. In the ILR return, the fields that we use are associated with a learner on a course; a learner may study multiple courses.
- 6. Below, we use the generic term 'record' to refer to either an instance, or a learner-course combination, depending on the data source.

<span id="page-2-2"></span><sup>1</sup> For details of the transparency information, see [www.officeforstudents.org.uk/publications/regulatory](http://www.officeforstudents.org.uk/publications/regulatory-advice-8-guidance-for-providers-about-condition-of-registration-f1-transparency-information/)[advice-8-guidance-for-providers-about-condition-of-registration-f1-transparency-information/](http://www.officeforstudents.org.uk/publications/regulatory-advice-8-guidance-for-providers-about-condition-of-registration-f1-transparency-information/)

<span id="page-2-3"></span><sup>&</sup>lt;sup>2</sup> Available at [www.officeforstudents.org.uk/data-and-analysis/institutional-performance-measures/technical](http://www.officeforstudents.org.uk/data-and-analysis/institutional-performance-measures/technical-documentation/)[documentation/](http://www.officeforstudents.org.uk/data-and-analysis/institutional-performance-measures/technical-documentation/)

- 7. Fields referenced in this document prefixed with 'TR', 'OFS' or 'IP' are derived by the OfS, all others are taken directly from the respective student data collection.[3](#page-3-1)
- 8. Where derived fields prefixed with 'IP' are referenced in this document, readers should consult the Office for Students' 'Technical algorithms for institutional performance measures: 2020 core algorithms' [4](#page-3-2) for their definitions. Details are given where the definitions of these fields differ from the published algorithms.

# <span id="page-3-0"></span>**Fields used in the Transparency attainment algorithms**

# **Table 2: HESA student fields used in the Transparency attainment calculations**

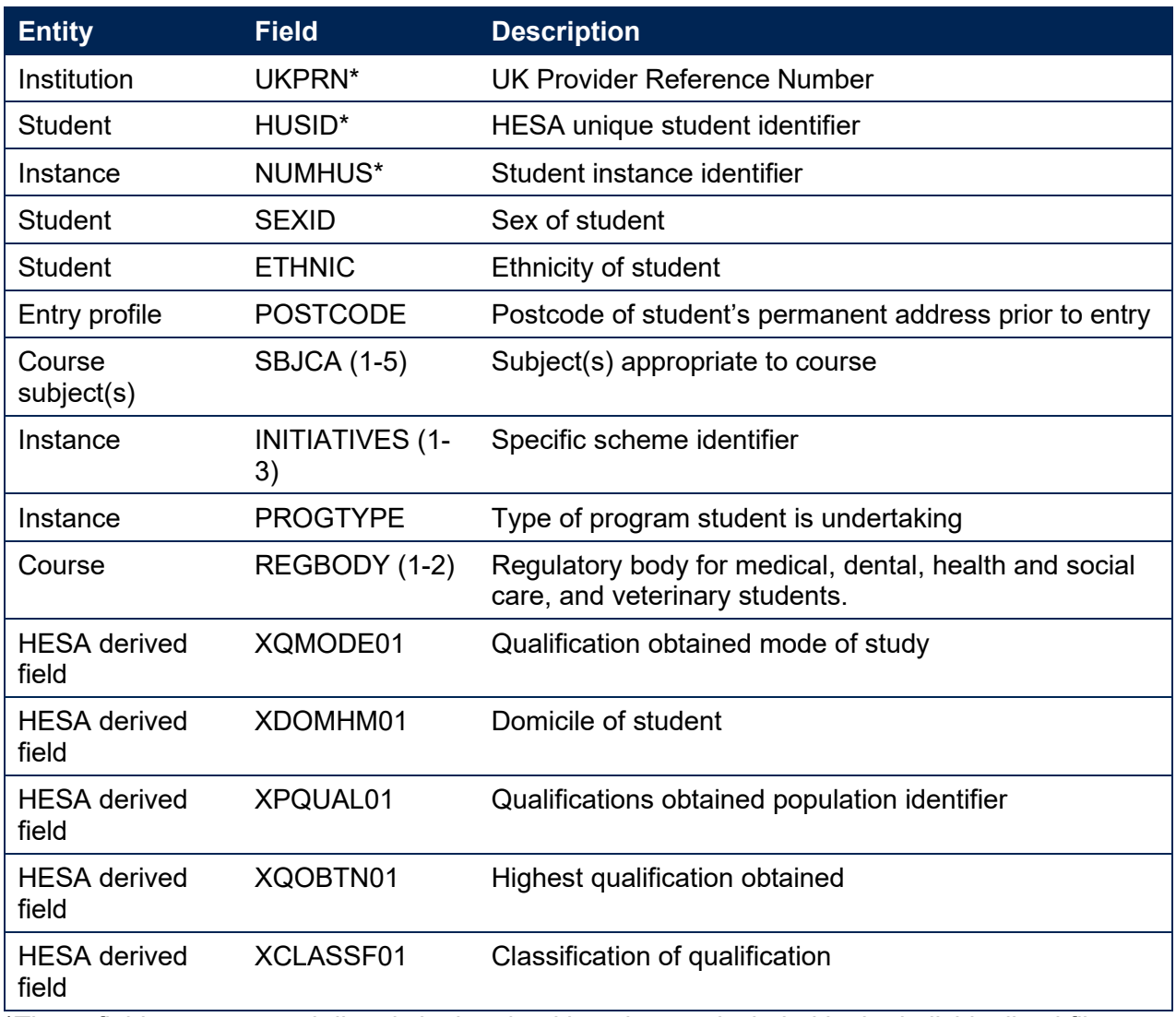

\*These fields are not used directly in the algorithms but are included in the individualised file to allow easy identification of students

<span id="page-3-1"></span><sup>3</sup> For definitions of HESA fields labelled with 'HESA derived field' in table 2 and table 3, users should consult the 'HESA derived fields specification' available on the HESA website. For the HESA student record see [www.hesa.ac.uk/collection/c19051/derived/contents.](https://www.hesa.ac.uk/collection/c19051/derived/contents) For the HESA student alternative record see [www.hesa.ac.uk/collection/c19054/derived/contents.](https://www.hesa.ac.uk/collection/c19054/derived/contents)

<span id="page-3-2"></span><sup>4</sup> Available at [www.officeforstudents.org.uk/data-and-analysis/institutional-performance-measures/technical](http://www.officeforstudents.org.uk/data-and-analysis/institutional-performance-measures/technical-documentation/)[documentation/](http://www.officeforstudents.org.uk/data-and-analysis/institutional-performance-measures/technical-documentation/)

# **Table 3: HESA student alternative fields used in the Transparency attainment calculations**

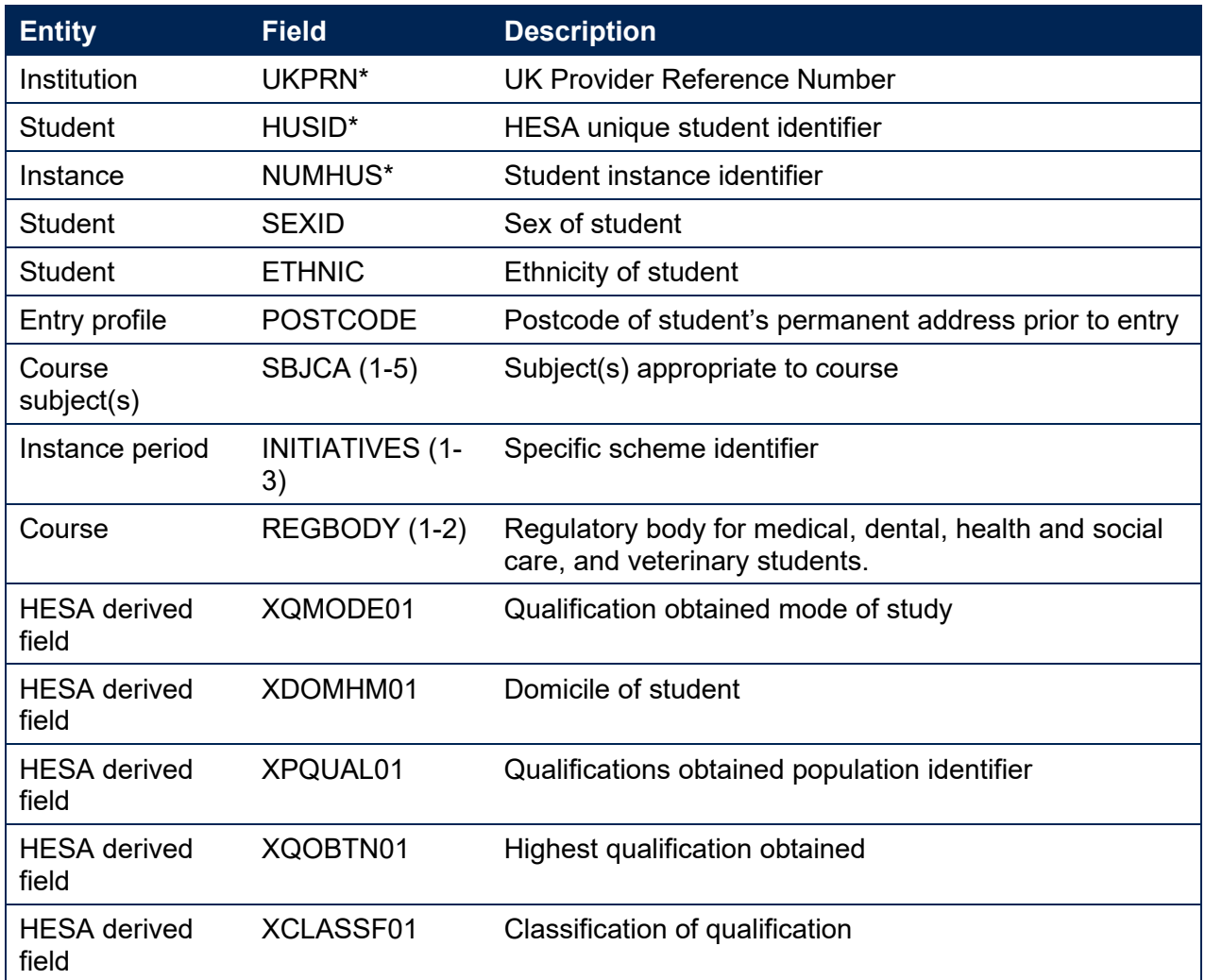

\*These fields are not used directly in the algorithms but are included in the individualised file to allow easy identification of students.

# **Table 4: ILR fields used in the Transparency attainment calculations**

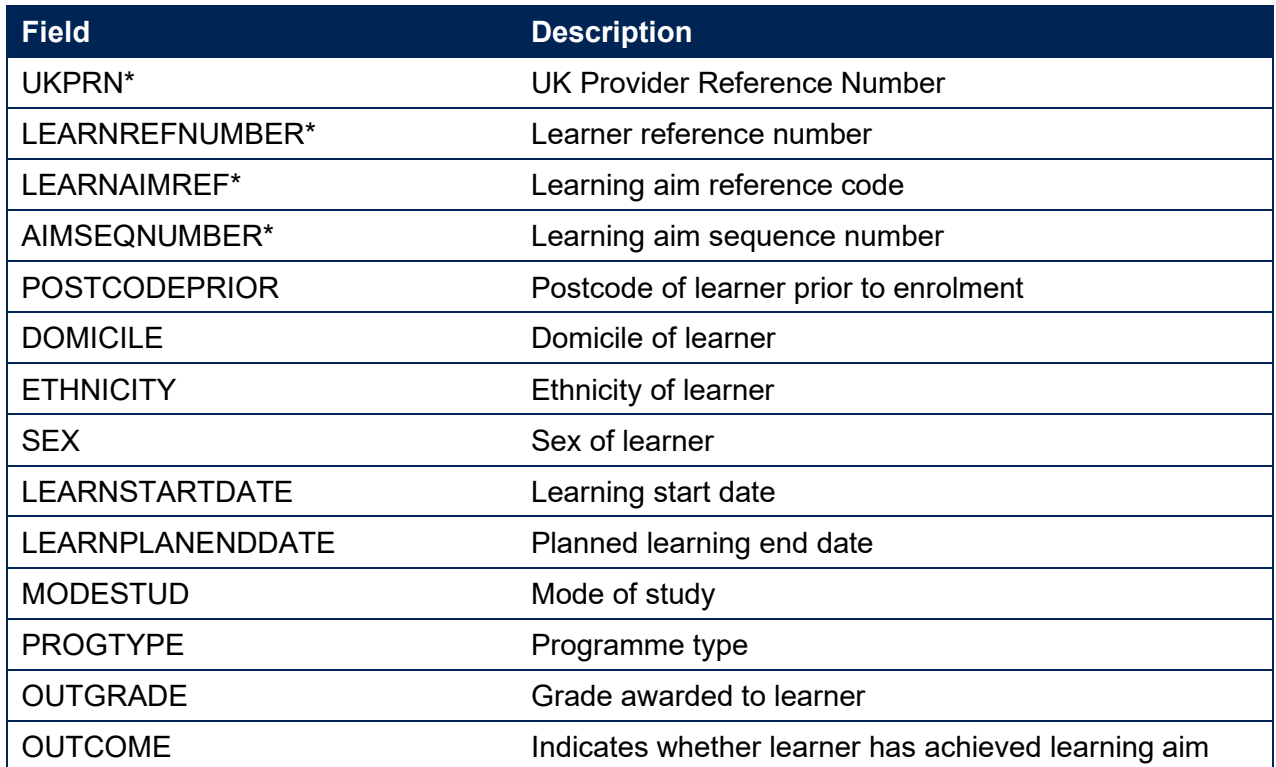

\*These fields are not used directly in the algorithms but are included in the individualised file to allow easy identification of students.

# <span id="page-6-0"></span>**Description of derived fields**

# **Table 5: Description of OfS derived fields for recreating Transparency attainment tables**

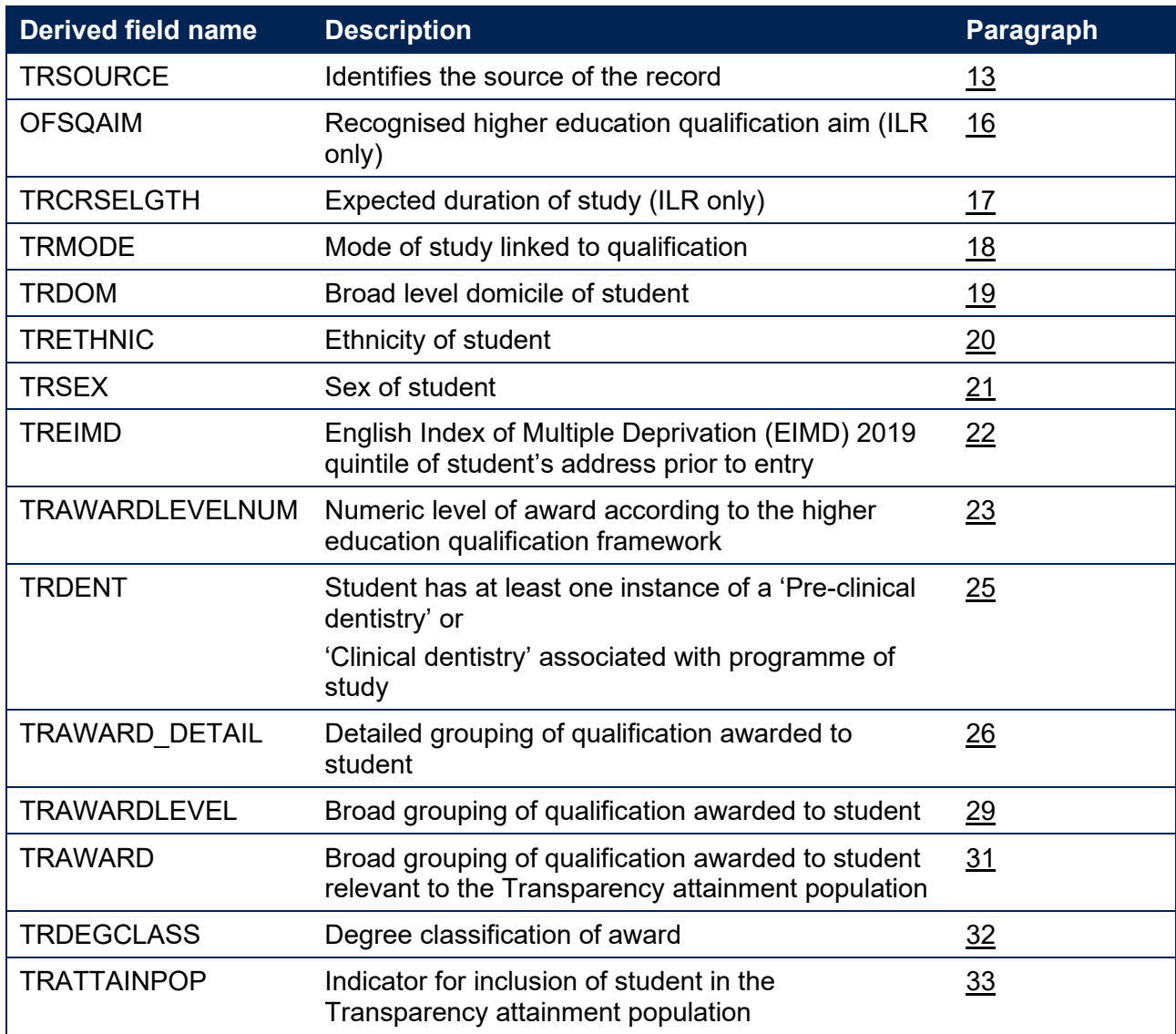

# <span id="page-6-1"></span>**Derived fields for recreating Transparency attainment tables**

# <span id="page-6-2"></span>**TRSOURCE**

9. Identifies the source of the record.

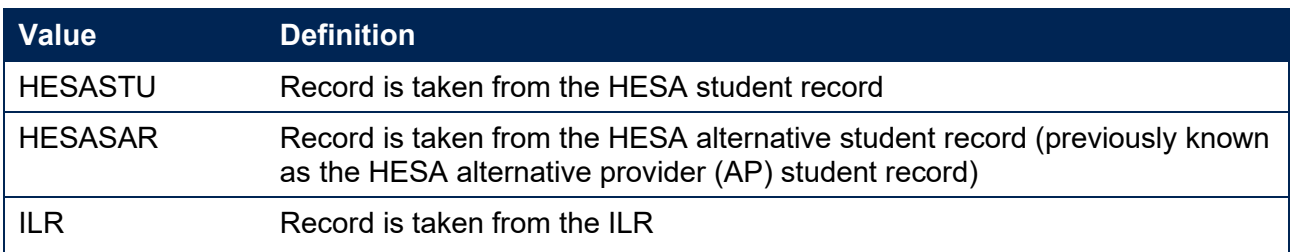

10. Where an algorithm cannot be applied in the same way to each TRSOURCE, this will be indicated in the description of the algorithm.

# <span id="page-7-0"></span>**OFSQAIM (ILR only)**

11. This field classifies qualification aims into broad levels of higher education. For a full definition of this field please refer to '2019-20 ILR data checking tool: Classifying learning aims technical document'. [5](#page-7-3)

# <span id="page-7-1"></span>**TRCRSELGTH (ILR only)**

12. This field contains the number of years that the qualification aim is expected to last. If a student's planned end date falls within the first 14 days of a second year of study, the number of years is taken as 1. Otherwise, it is rounded up to the nearest whole number. TRCRSELGTH is the difference in years between LEARNSTARTDATE and LEARNPLANENDDATE. For example, a course with LEARNSTARTDATE = 1 October 2014 and LEARNPLANENDDATE = 5 January 2016 will have TRCRSELGTH = 2. This field has the same definition as IPCRSELGTH.

# <span id="page-7-2"></span>**TRMODE**

13. This field classifies the qualification mode of study. This filed has the same definition as IPMODE.

# **TRSOURCE = HESASTU**

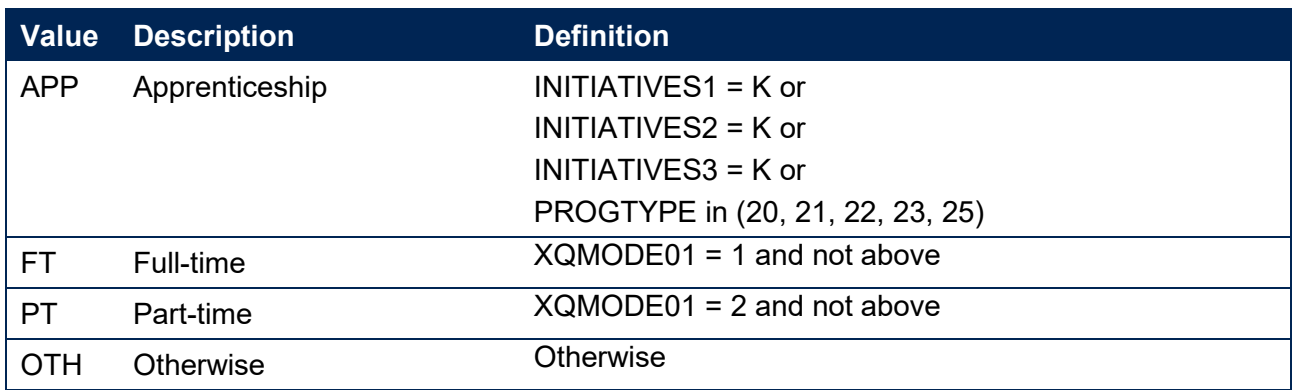

#### **TRSOURCE = HESASAR**

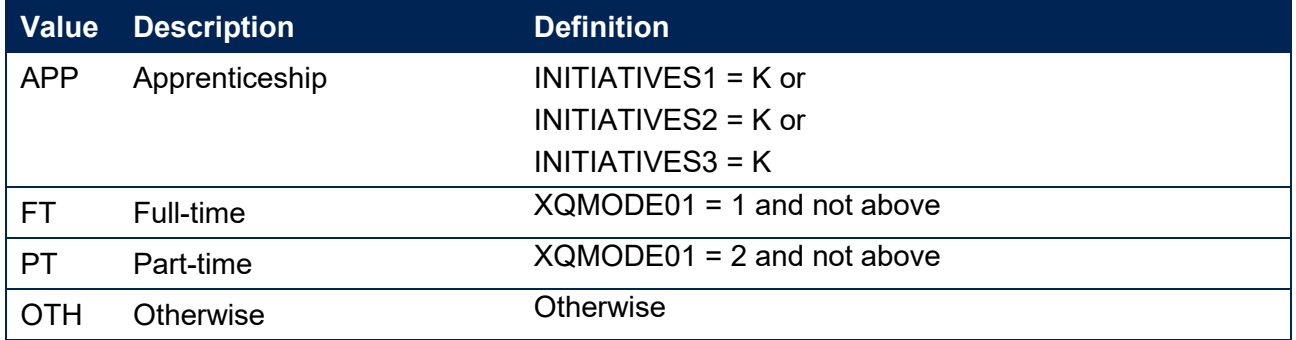

<span id="page-7-3"></span><sup>5</sup> Available at [www.officeforstudents.org.uk/data-and-analysis/data-checking-tools/2019-20-ilr-data-checking](http://www.officeforstudents.org.uk/data-and-analysis/data-checking-tools/2019-20-ilr-data-checking-tool/)[tool/](http://www.officeforstudents.org.uk/data-and-analysis/data-checking-tools/2019-20-ilr-data-checking-tool/)

# **TRSOURCE = ILR**

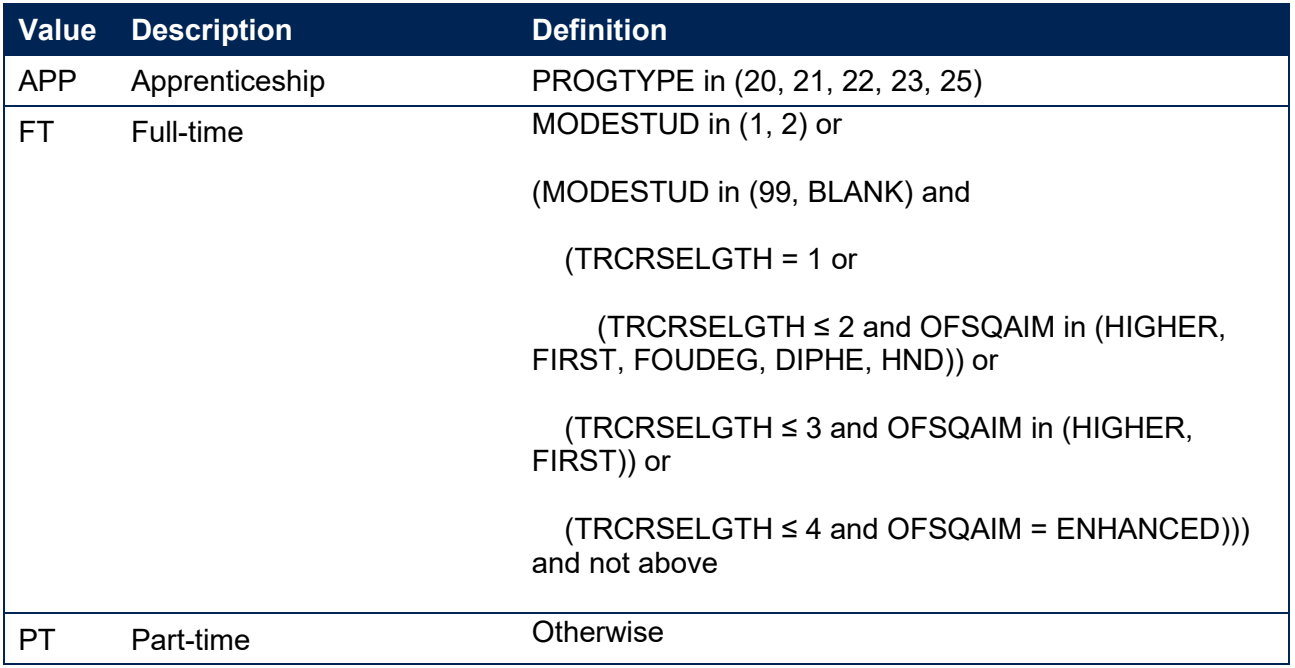

# <span id="page-8-0"></span>**TRDOM**

14. This field classifies if the student is domiciled in England, Scotland, Wales, Northern Ireland or elsewhere or is not known. This field has the same definition as IPDOM for values of E, S, W and N.

# **TRSOURCE = HESASTU, HESASAR**

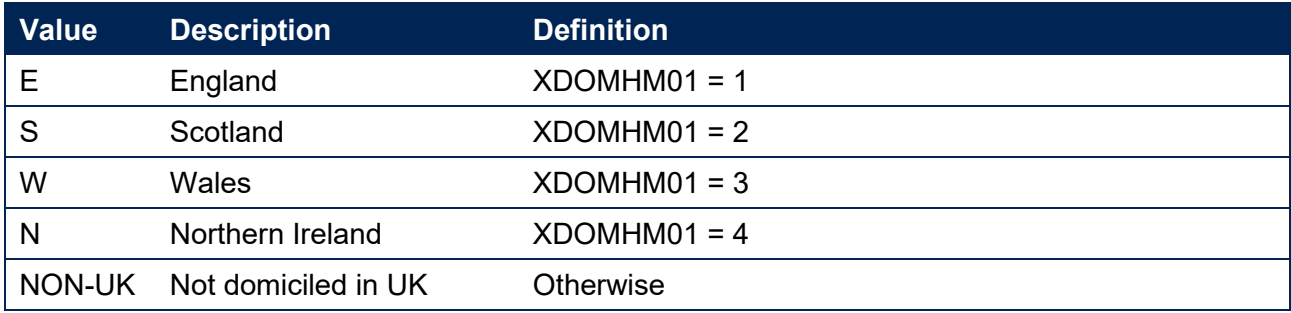

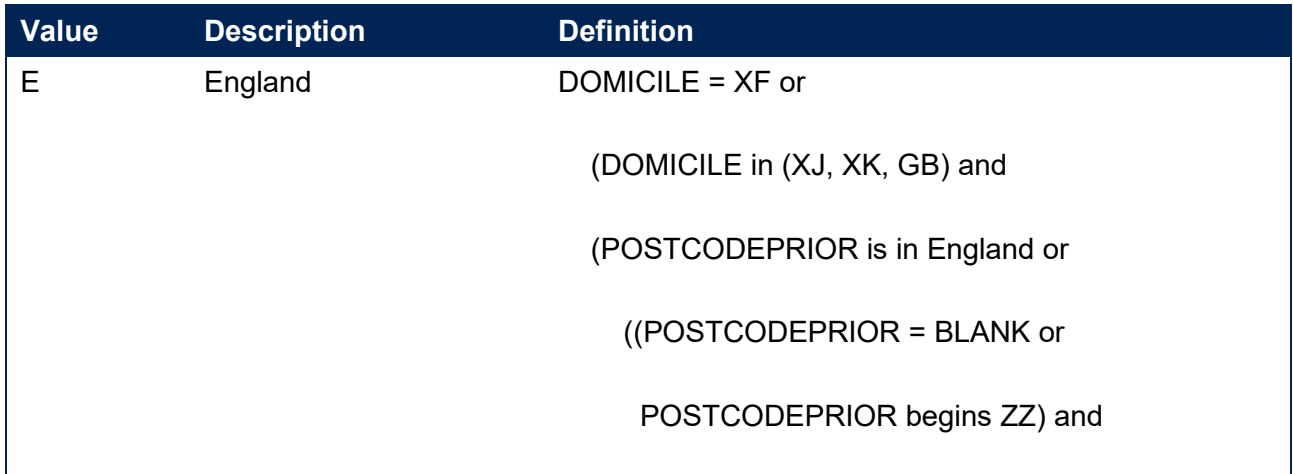

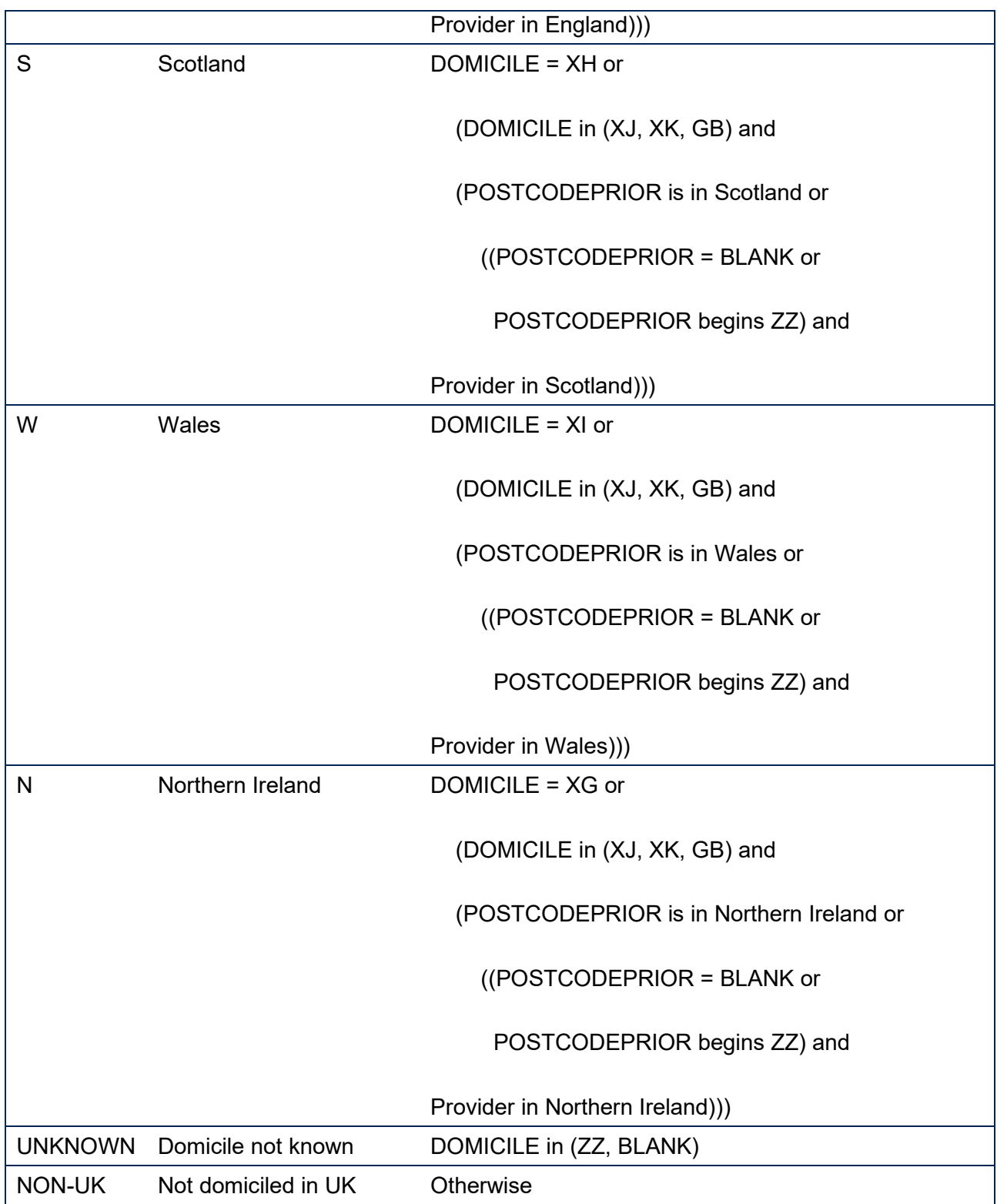

# <span id="page-9-0"></span>**TRETHNIC**

15. This field classifies the ethnicity of the student. This field has the same definition as IPETHNIC.

# **TRSOURCE = HESASTU, HESASAR**

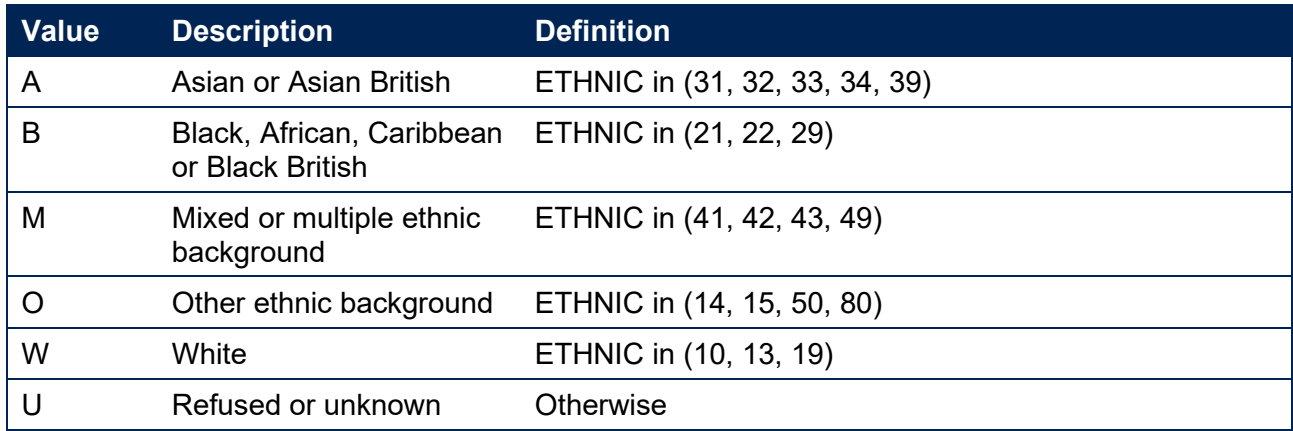

# **TRSOURCE = ILR**

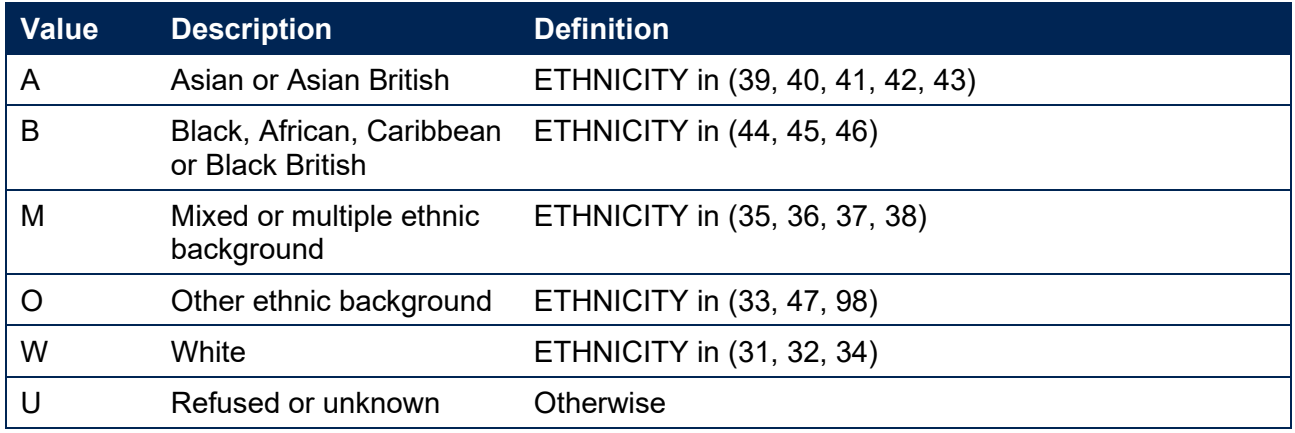

# <span id="page-10-0"></span>**TRSEX**

16. This field classifies the sex of the student. This field has the same definition as IPSEX.

# **TRSOURCE = HESASTU, HESASAR**

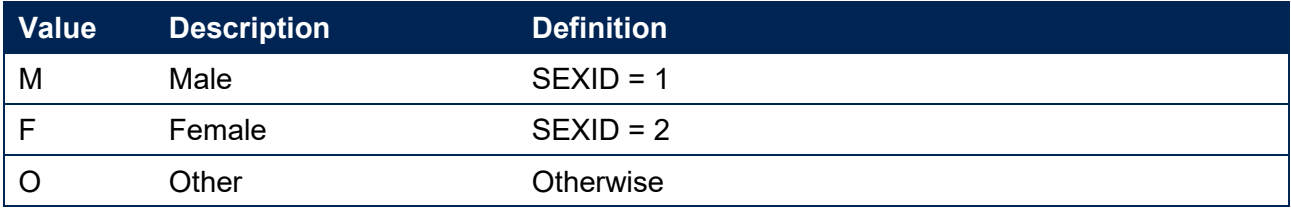

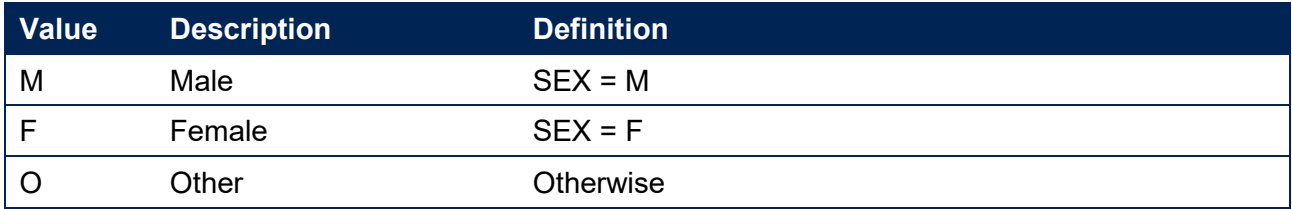

# <span id="page-11-0"></span>**TREIMD**

17. This field shows the English Index of Multiple Deprivation (EIMD) 2019<sup>[6](#page-11-3)</sup> quintile of the postcode of the student's address prior to entry. In order to assign an EIMD 2019 quintile to a student's address prior to entry, the postcode is matched to the National Statistics Postcode Lookup (NSPL) for the United Kingdom (May 2020 release) to determine the Lower Layer Super Output Area (LSOA) in which the postcode exists. The EIMD 2019 quintile of the LSOA is then assigned.

# **TRSOURCE = HESASTU, HESASAR**

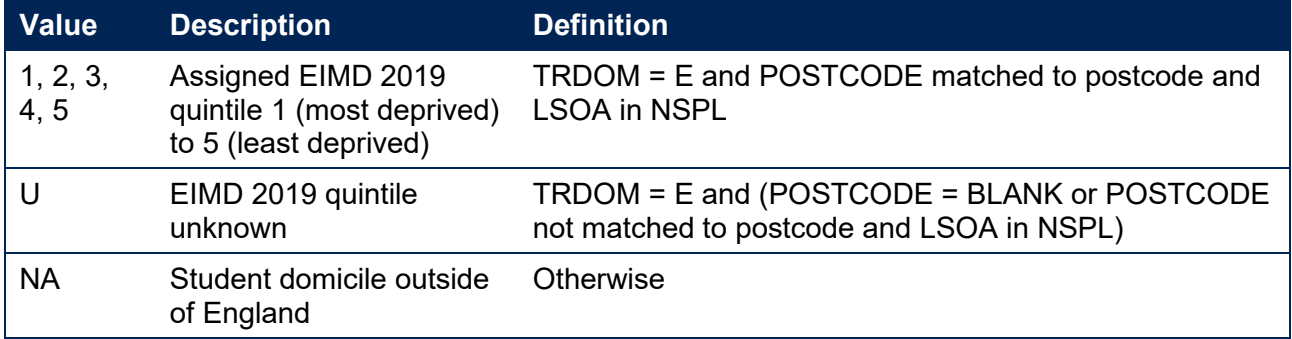

### **TRSOURCE = ILR**

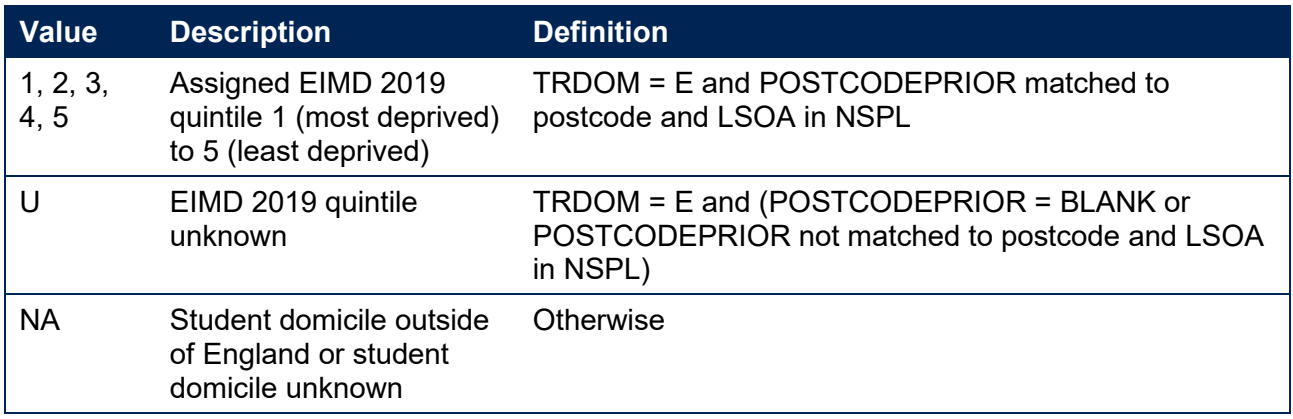

# <span id="page-11-1"></span>**TRAWARDLEVELNUM (HESASTU and HESASAR only)**

18. This field gives the numeric level of study according to the higher education qualifications framework. This also aligns with NVQ levels. This field has the same definition as IPAWARDLEVELNUM.

# <span id="page-11-2"></span>**TRDENT (HESA and HESASAR only)**

19. This field indicates whether a student has at least one instance of 'Pre-clinical dentistry' or 'Clinical dentistry' associated with their programme of study. This is calculated in the same way as IPDENT but uses the equivalent Higher Education Classification of Subjects (HECoS) codes in place of Joint Academic Coding System (JACS) codes in accordance with the updated HESA specification for 2019-20.<sup>[7](#page-11-4)</sup>

<span id="page-11-3"></span><sup>6</sup> For information on the English Index of Multiple Deprivation 2019 see

<https://www.gov.uk/government/statistics/english-indices-of-deprivation-2019>

<span id="page-11-4"></span><sup>&</sup>lt;sup>7</sup> For mappings of JACS codes to HECoS codes see [www.hesa.ac.uk/innovation/hecos](https://www.hesa.ac.uk/innovation/hecos)

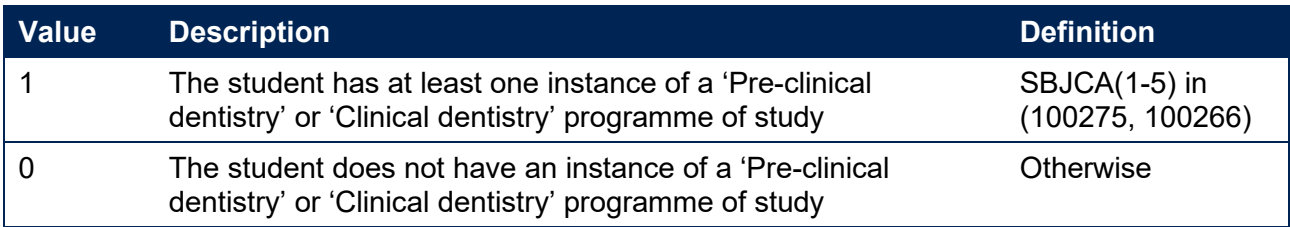

# <span id="page-12-0"></span>**TRAWARD\_DETAIL**

20. This field allocates the qualification awarded to the student during the reporting year to a level of qualification awarded.

#### **TRSOURCE = HESASTU, HESASAR**

21. This field has the same definition as IPAWARD DETAIL but uses the revised specification for TRDENT shown above in place of IPDENT and TRAWARDLEVELNUM in place of IPLEVELNUM.

### **TRSOURCE = ILR**

22. This field has the same definition as IPAWARD DETAIL but uses OFSQAIM (presented earlier in this document) in place of IPOFSQAIM.

### <span id="page-12-1"></span>**TRAWARDLEVEL**

23. This field allocates the qualification awarded to the student during the reporting year to a broad grouping. This field has the same definition as IPAWARDLEVEL but uses TRAWARD\_DETAIL in place of IPAWARD\_DETAIL.

#### <span id="page-12-2"></span>**TRAWARD**

24. This field simplifies the broad grouping of the qualification awarded to the student during the reporting year allocated by TRAWARDLEVEL to those levels relevant to the Transparency attainment population.

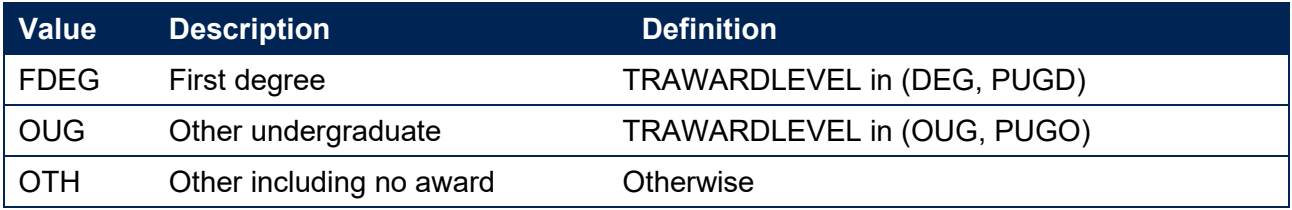

# <span id="page-12-3"></span>**TRDEGCLASS**

25. This field indicates the degree classification awarded.

#### **TRSOURCE = HESASTU, HESASAR**

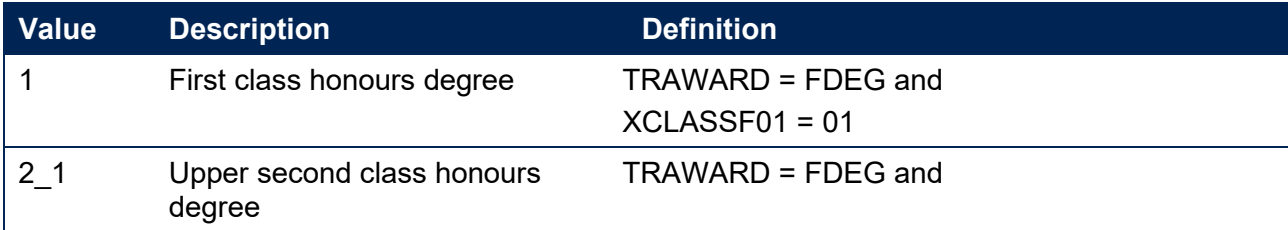

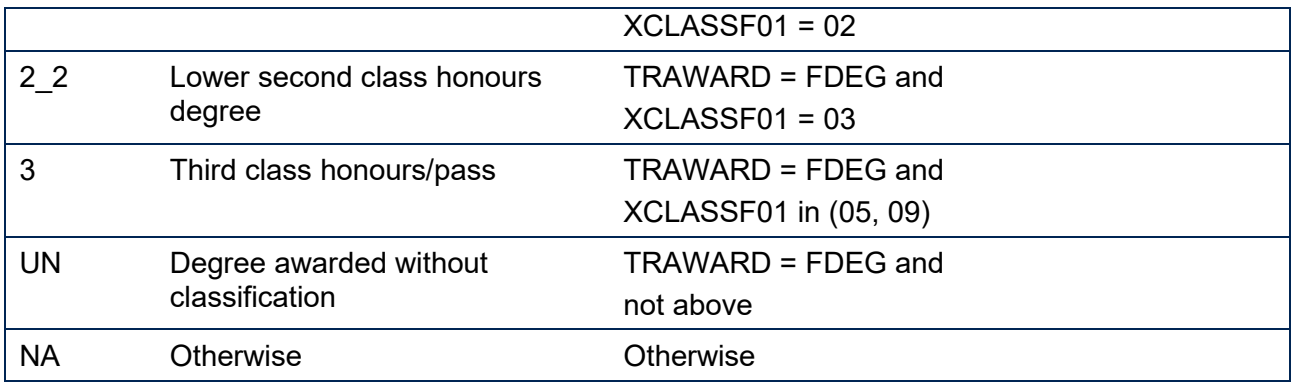

# **TRSOURCE = ILR**

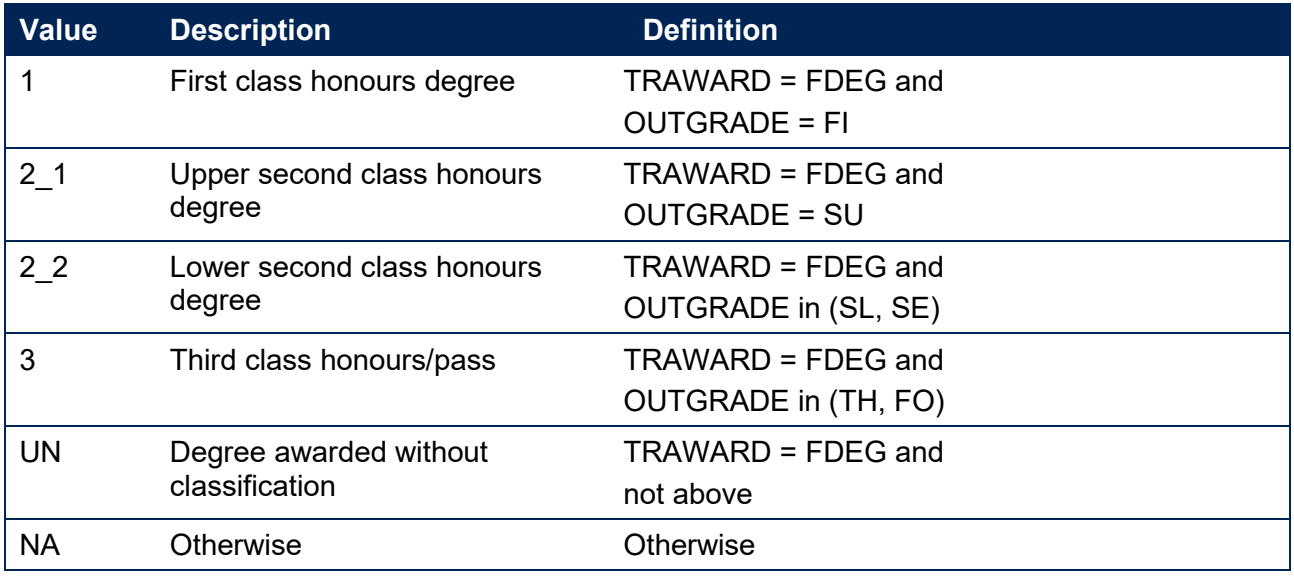

# <span id="page-13-0"></span>**TRATTAINPOP**

26. This field indicates whether the student is included in the Transparency attainment population.

# **TRSOURCE = HESASTU, HESASAR**

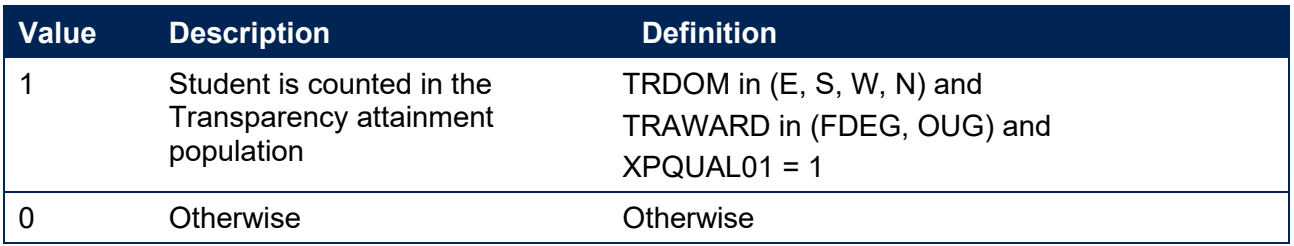

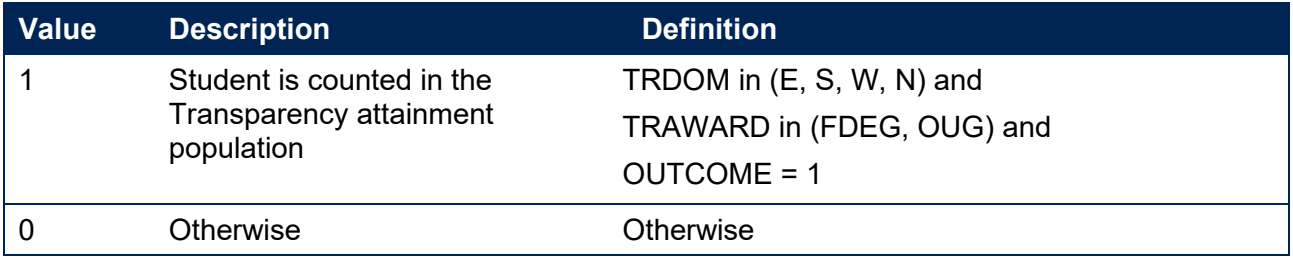

# <span id="page-14-0"></span>**Rebuild instructions**

- 27. The individualised file, TR19\_Attainment\_DCT\_XXXXXXXX\_IND.csv, can be used to interrogate the data and our calculation of derived fields by filtering to certain groups of records. Full details of how to access and use an individualised file are given on the OfS website [\(www.officeforstudents.org.uk/data-and-analysis/supplying-data/working-with](http://www.officeforstudents.org.uk/data-and-analysis/supplying-data/working-with-individualised-files)[individualised-files\)](http://www.officeforstudents.org.uk/data-and-analysis/supplying-data/working-with-individualised-files). Specific instructions to rebuild the Transparency attainment data summary figures in the Transparency attainment data summary workbook, TR19\_Attainment\_DCT\_XXXXXXXX.xlsx, are provided here.
- 28. A number of additional fields not described in the field tables or algorithms above have been included in the individualised file for reference. These additional fields are listed in the tables below.

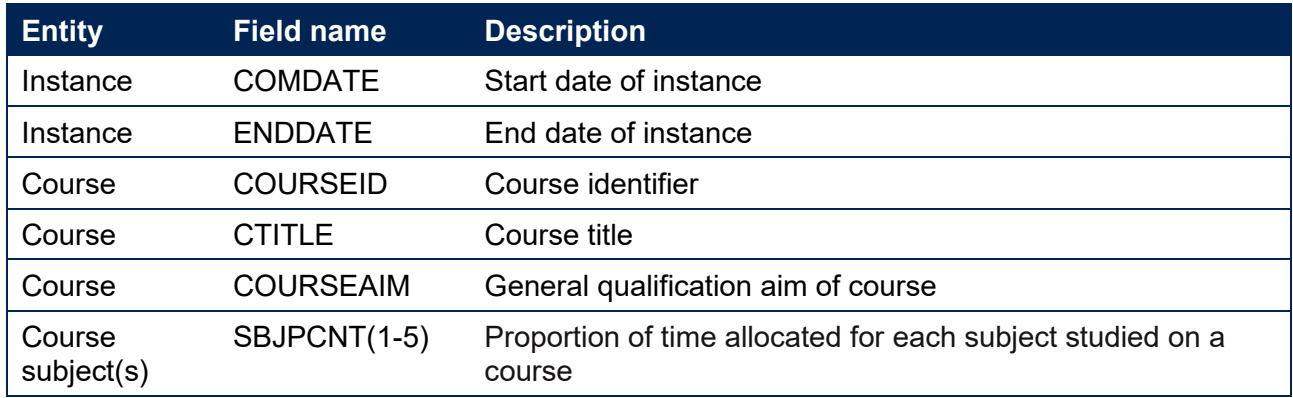

# **TRSOURCE = HESASTU**

### **TRSOURCE = HESASAR**

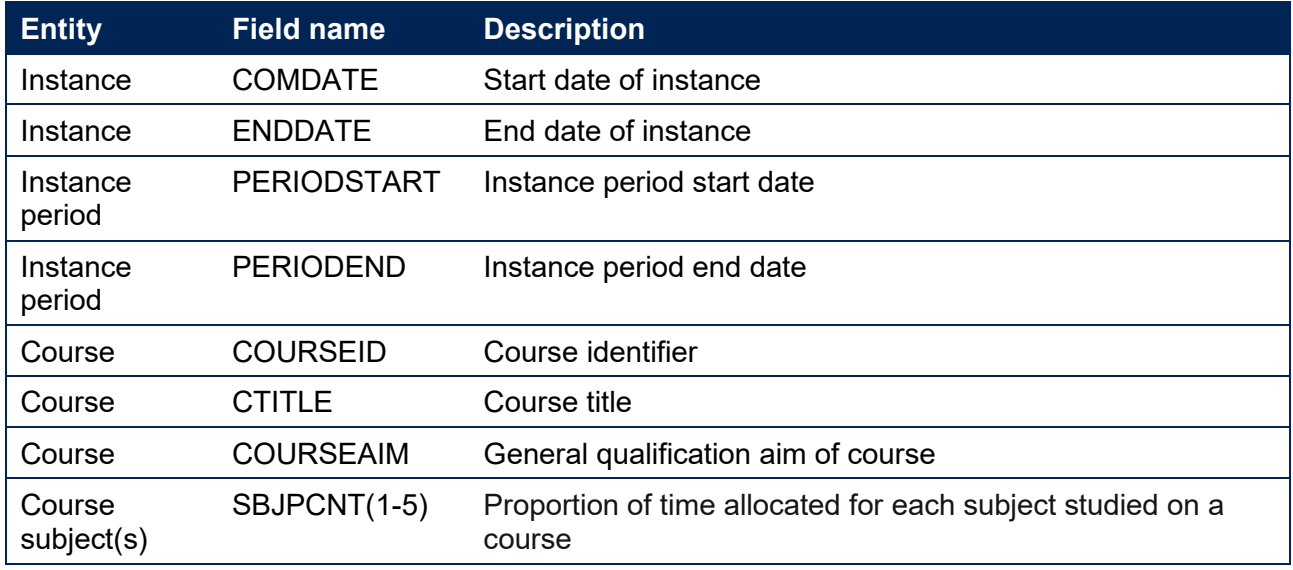

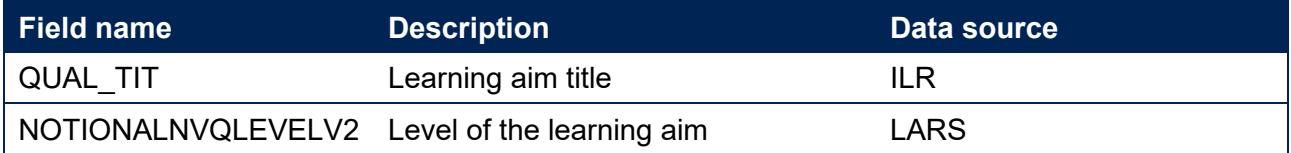

Note: 'LARS' = 'Learning Aim Reference Service'.

- 29. The following instructions assume the user has the individualised file open in Microsoft Excel.
- 30. To apply filters to the column headings, highlight the headings. From the 'DATA' tab in the toolbar select 'Filter'.
- 31. The headcount present in the summary workbook is the number of records present in the individualised data file once the relevant filters have been applied.
- 32. To filter to the Transparency attainment population, TRATTAINPOP = 1 should be selected.
- 33. Filters can then be applied to TRMODE, TRDEGCCLASS, TREIMD, TRETHNIC and TRSEX to reproduce the headcount of qualifiers (number of records) in the Transparency attainment summary workbook.
- 34. For example, to reproduce the headcount for upper second class honours degrees awarded to female qualifiers who studied full-time you would apply the following filters: TRATTAINPOP = 1 and TRDEGCLASS =  $2\,1$  and TRMODE = FT and TRSEX = F. The number of records in the filtered dataset represents the headcount in TR19 Attainment DCT XXXXXXXX.xlsx.
- 35. To reproduce the headcount of classified first degrees awarded for a given mode of study and characteristic, filter to the required mode and characteristic split and select TRAWARD = 1, 2\_1, 2\_2, 3.
- 36. For example, to reproduce the headcount of classified first degrees awarded to qualifiers from EIMD quintile 1 areas who studied full-time you would apply the following filters: TRATTAINPOP = 1, TRDEGCLASS = 1, 2\_1, 2\_2, 3 and TRMODE = FT and TREIMD = 1. The number of records in the filtered dataset represents the headcount in TR19\_Attainment\_DCT\_XXXXXXXX.xlsx.

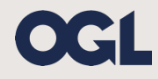

© The Office for Students copyright 2020

This publication is available under the Open Government Licence 3.0 except where it indicates that the copyright for images or text is owned elsewhere.

www.nationalarchives.gov.uk/doc/open-government-licence/version/3/